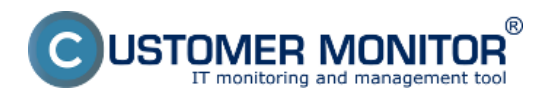

C-Monitor pre Mac OS X je podobne ako verzia pre Linux a FreeBSD svojou vnútornou štruktúrou podobný windowsovej verzii, pretože funkcionality ktoré implementuje sú podobné, takisto komunikuje rovnakým protokolom s CM serverom.

Java je preto hlavná externá závislosť pre inštaláciu, ktorá musí byť splnená pre úspešné nainštalovanie C-Monitora, konkrétne požadovaná verzia je Java SE 6, alebo vyššia. Existujú aj ďalšie závislosti, ktoré sú ale viazané len na predinštalované programy, konkrétne z balíka BSD. Java bola zvolená hlavne pre jej flexibilitu a bezpečnosť.

Viac informácií sa dočítate v podmenu.

[Inštalácia](https://www.customermonitor.cz/ako-funguje-cm/cm-vnutorna-architektura/c-monitor-mac-os-klient/instalacia) **[1] -** postup, priebeh a spôsob inštalácie

[Update](https://www.customermonitor.cz/ako-funguje-cm/sucasti-a-architektura-cm/c-monitor-mac-os-x-klient/update) **[2] -** Postup pre update už existujúcich C-Monitor klientov

[Rozsah poskytovaných údajov](https://www.customermonitor.cz/ako-funguje-cm/cm-vnutorna-architektura/c-monitor-mac-os-klient/rozsah-poskytovanych-udajov) **[3] -** zoznam podporovaných funkcionalít **[3]**

[Odinštalácia](https://www.customermonitor.cz/ako-funguje-cm/cm-vnutorna-architektura/c-monitor-mac-os-klient/odinstalacia) **[4] -** spôsoby a postup odinštalácie C-Monitor klienta

[Podporované edície](https://www.customermonitor.cz/ako-funguje-cm/cm-vnutorna-architektura/c-monitor-mac-os-klient/podporovane-edicie) **[5] -** zoznam podporovaných verzii Mac OS X pre aktuálnu verziu C-Monitor klienta

## Date: 2.3.2012

## **Odkazy**

[1] https://www.customermonitor.cz/ako-funguje-cm/cm-vnutorna-architektura/c-monitor-mac-osklient/instalacia

[2] https://www.customermonitor.cz/ako-funguje-cm/sucasti-a-architektura-cm/c-monitor-mac-os-xklient/update

[3] https://www.customermonitor.cz/ako-funguje-cm/cm-vnutorna-architektura/c-monitor-mac-osklient/rozsah-poskytovanych-udajov

[4] https://www.customermonitor.cz/ako-funguje-cm/cm-vnutorna-architektura/c-monitor-mac-osklient/odinstalacia

[5] https://www.customermonitor.cz/ako-funguje-cm/cm-vnutorna-architektura/c-monitor-mac-osklient/podporovane-edicie